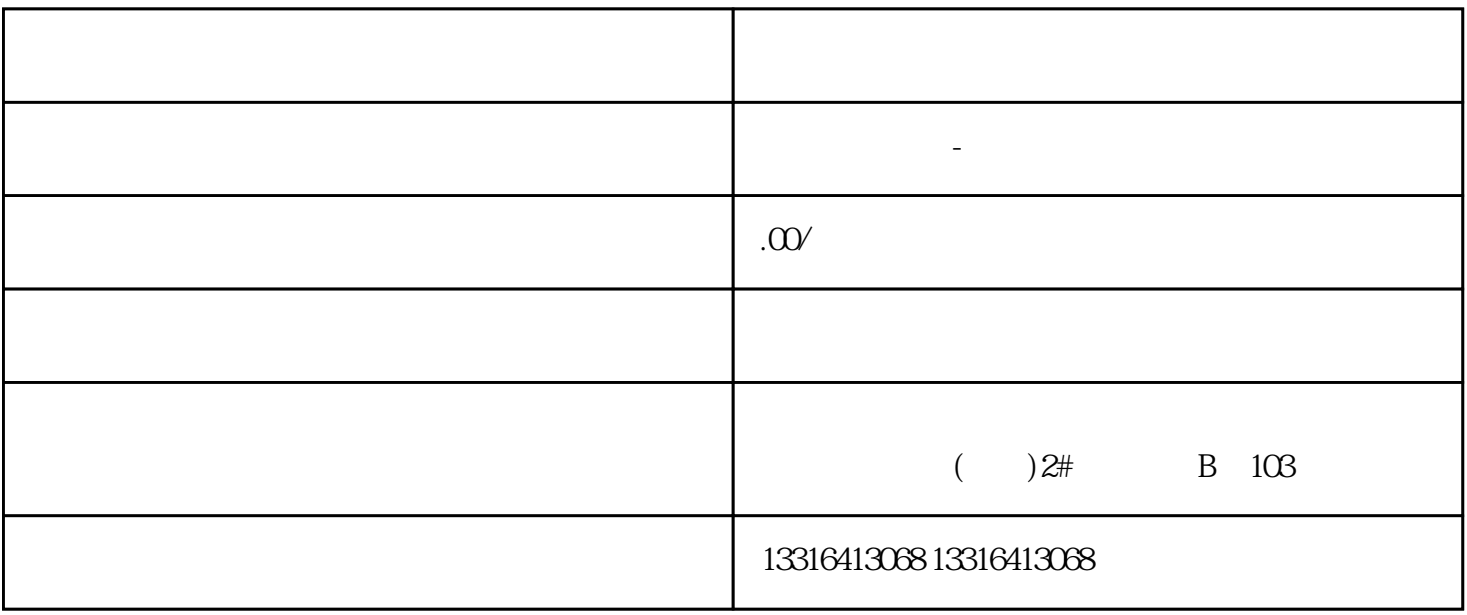

 $2020$ 

 $z$ 

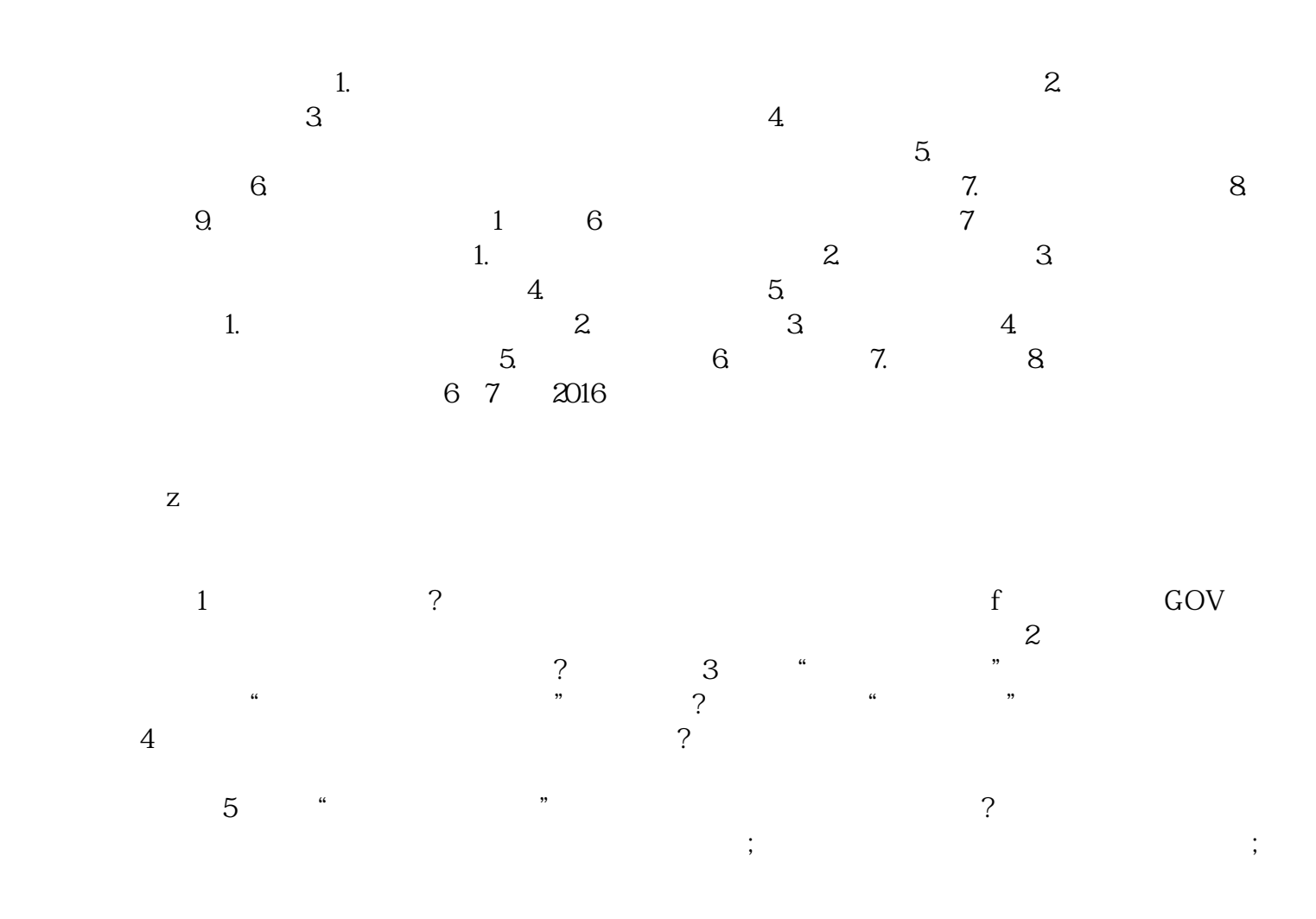

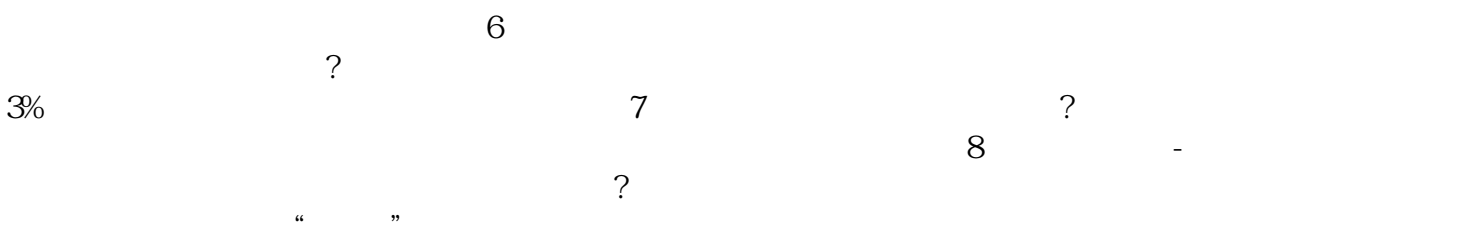